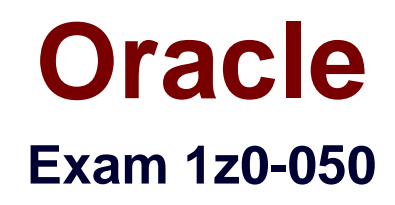

# **Oracle Database 11g: New Features for Administrators**

**Verson: Demo**

**[ Total Questions: 10 ]**

#### **Question No : 1**

View the Exhibit to examine the Automatic Database Diagnostic Monitor (ADDM) tasks.

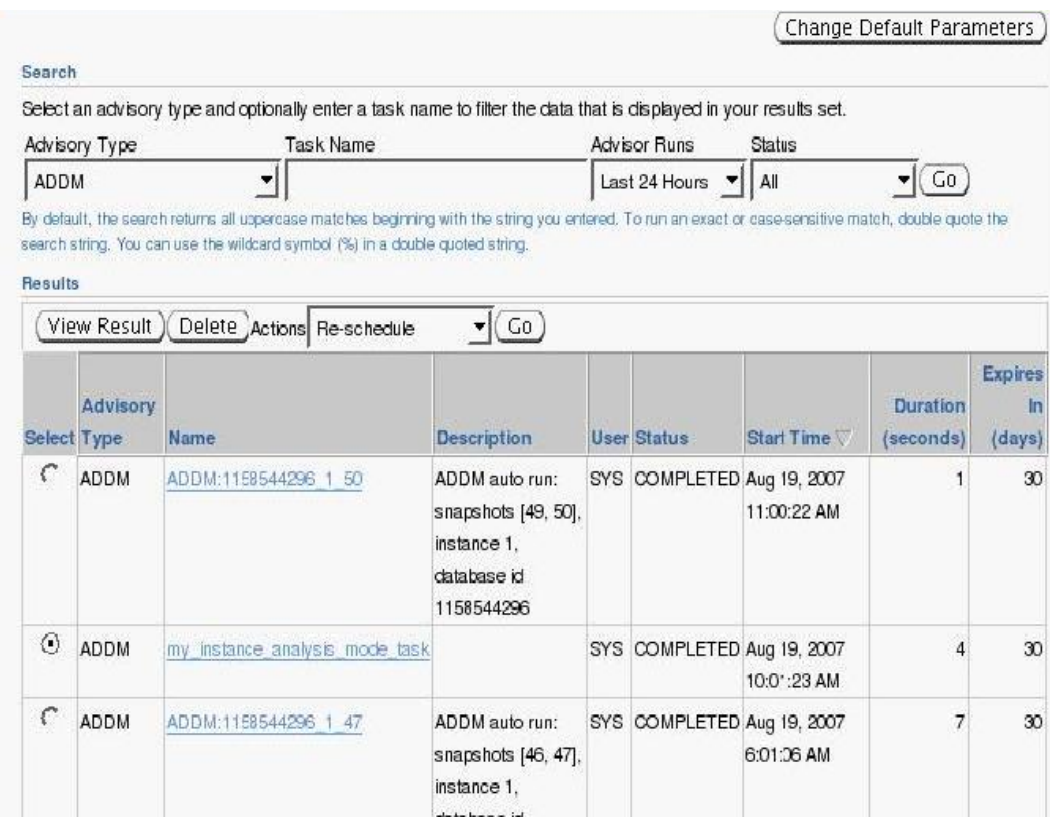

You executed the following commands:

SQL> VAR tname VARCHAR2(60);

SQL> BEGIN

:tname := lmy\_instance\_analysis\_mode\_task,;

DBMS\_ADDM .INSERT\_SEGMENT\_DIRECTIVE(:tname ,lSg\_directivel ,'SCOTT1); END;

Which statement describes the consequence?

**A.** The ADDM task is filtered to suppress the Segment Advisor suggestions for the SCOTT schema.

**B.** The ADDM task is filtered to produce the Segment Advisor suggestions for the SCOTT schema only.

**C.** The PL/SQL block produces an error because the my\_instance\_analysis\_mode\_task task has not been reset to its initial state.

**D.** All subsequent ADDM tasks including my\_instance\_analysis\_mode\_task are filtered to suppress the Segment Advisor suggestions for the SCOTT schema.

#### **Answer: C**

#### **Question No : 2**

In your database, the RESULT\_CACHE\_MODE parameter has been set to MANUAL in the initialization parameter file.

You issued the following command:

SQL>SELECT /\*+ RESULT\_CACHE 7 sale\_categoiy, sum(sale\_amt)

FROM sales

GROUP BY sale\_categoiy;

Where would the result of this query be stored?

**A.** PGA **B.** large pool **C.** shared pool **D.** database buffer cache

**Answer: C**

#### **Question No : 3**

You decided to use Direct NFS configuration in a non-RAC Oracle installation and created the oranfstab file in /etc. Which two statements are true regarding this oranfstab file? (Choose two.)

- **A.** Its entries are specific to a single database.
- **B.** It contains file systems that have been mounted by Direct NFS.
- **C.** It is globally available to all Oracle 11 g databases on the machine.
- **D.** It contains file systems that have been mounted by the kernel NFS system.

**Answer: C,D**

#### **Question No : 4**

Which statements describe the capabilities of the DBMS\_NETWORK\_ACL\_ADMIN package? (Choose all that apply.)

**A.** It can be used to allow the access privilege settings for users but not roles.

**B.** It can be used to allow the access privilege settings for users as well as roles.

**C.** It can be used to control the time interval for which the access privilege is available to a user.

**D.** It can be used to selectively restrict the access for each user in a database to different host computers.

**E.** It can be used to selectively restrict a user's access to different applications in a specific host computer.

## **Answer: B,C,D**

# **Question No : 5**

Which tasks are run automatically as part of the Automated Maintenance Task by default? (Choose all that apply.)

- **A.** Segment Advisor
- **B.** SQL Access Advisor
- **C.** Optimizer statistics gathering
- **D.** Automatic SQL Tuning Advisor
- **E.** Automatic Database Diagnostics Monitor

#### **Answer: A,C,D**

#### **Question No : 6**

You issued the following RMAN command to back up the database:

RMAN> RUN{

ALLOCATE CHANNEL c1

DEVICE TYPE Sbt

BACKUP DATABASE

TAG quarterly

KEEP FOREVER

RESTORE POINT FY06Q4;}

Which two statements are true regarding the backup performed? (Choose two.)

**A.** Archived redo log files are backed up along with data files

**B.** Only data files are backed up and a restore point named FY06Q4 is created.

**C.** Archived log files are backed up along with data files, and the archived log files are deleted.

**D.** The command creates a restore point named FY06Q4 to match the SCN at which this backup is consistent.

## **Answer: A,D**

# **Question No : 7**

You want to track and store all transactional changes to a table over its lifetime. To accomplish this task, you enabled Flashback Data Archive with the retention of 5 years. After some time, the business requirement changed and you were asked to change the retention from 5 years to 3 years. To accomplish this, you issued the following command: ALTER FLASHBACK ARCHIVE fla1 MODIFY RETENTION 3 YEAR;

What is the implication of this command?

**A.** The command produces an error because the retention time cannot be reduced.

**B.** All historical data older than three years is purged from the flashback archive FLA1.

**C.** All historical data is purged and the new flashback data archives are maintained for three years.

**D.** All historical data is retained but the subsequent flashback data archives are maintained for only three years.

#### **Answer: B**

**Question No : 8**

You create a new Automatic Database Diagnostic Monitor (ADDM) task: instance analysis mode task. To view the ADDM report, you use the following command:

SQL> SELECT dbms\_addm.get\_report(lmy\_instance\_analysis\_mode\_task') FROM dual;

You want to suppress ADDM output relating to Segment Advisor actions on user SCOTT's segments. What would you do to achieve this?

- **A.** Add a finding directive for the ADDM task.
- **B.** Add a segment directive for the ADDM task.
- **C.** Add a parameter directive for the ADDM task.
- **D.** Disable the Segment Advisor from the Automatic Maintenance Task.

#### **Answer: B**

## **Question No : 9**

You have a range-partitioned table in your database. Each partition in the table contains the sales data for a quarter. The partition related to the current quarter is modified frequently and other partitions undergo fewer data manipulations. The preferences for the table are set to their default values. You collect statistics for the table using the following command in regular intervals:

SQL> EXECUTE DBMS\_STATS .GATHER\_TABLE\_STATS('SHI ,'SALES1 ,GRANUU\RITY=>'GLOBALl);

You need statistics to be collected more quickly. What can you do to achieve this?

- **A.** Set DYNAMIC\_SAMPLING to level 4.
- **B.** Set the STATISTICS LEVEL parameter to BASIC.
- **C.** Set the INCREMENTAL value to TRUE for the partition table.
- **D.** Increase the value of STALE\_PERCENT for the partition table.

#### **Answer: C**

You want to take the backup of the USERS tablespace. It has a single data file of 900 MB.. You have tape drives of 300 MB each. The SBT channel is configured for the RMAN. To accomplish the backup, you issued the following RMAN command:

RMAN> BACKUP SECTION SIZE 300M TABLESPACE users;

Which two statements are true regarding the execution of the above command? (Choose two.)

**A.** The backup piece size will be limited to 300 MB.

**B.** The operation is accomplished using the default channel available.

**C.** The RMAN parallelizes the backup although the parallelism is not set for a channel, D.

Three channels for the tape drive must be configured by setting the parallelism to three.

**Answer: A,B**